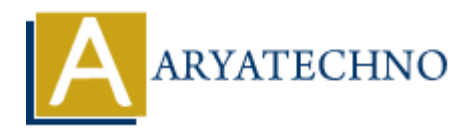

# **Node.js MySQL Drop Table**

**Topics :** [Node js](https://www.aryatechno.com/category/11/node-js.html) **Written on** [December 05, 2022](https://www.aryatechno.com/page/node-js/241/node-js-mysql-drop-table.html)

# **Node.js MySQL Drop**

MySQL package is used to Drop table from database

DROP TABLE mysql statement is used to drop table in mysql database. **ARRIVING SUBMANUTE ASSESS AND SUBMANUTE ASSESS AND SUBMANUTE ASSESS AND SUBMANUTE ASSESS AND SUBMANUTE ASSESS AND SUBMANUTE ASSESS AND SUBMANUTE ASSESS AND SUBMANUTE AND SUBMANUTE AND SUBMANUTE AND SUBMANUTE AND SUBMANUTE** 

#### **Example :**

 $const$  mysql = require('mysql');

```
const db = mysql.createConnection({
```

```
 host: "localhost",
user: "root",
password: "*******",
database : "aryadb"
```
});

```
// connect to database
```

```
db.connect((err) => {
```
if (err)  $\{$ 

throw err;

}else{

console.log('Connected to database!');

```
 db.query("drop table employee ", function (err, result) {
    if (err) throw err;
       console.log("employee table is deleted!");
    }); 
}
```
});

Write above code in server.js file and run this program as below.

## **D:\nodejs\website> node server.js**

It gives output as below.

## **employee table is deleted!**

© Copyright **Aryatechno**. All Rights Reserved. Written tutorials and materials by [Aryatechno](https://www.aryatechno.com/)

**ARYAN**